**FAQ**

 $\Box$  1

## i2Active<sup>[</sup>100011000111000

## 2024.05.20 08:04:05

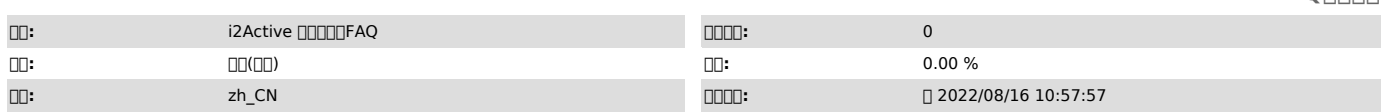

 *()*

 *()*

## 00000000000000 - Oracle0000i20000000000000

0000000racle0000012000<br>SQL> create user i2 identified by i2;

## - Oracle000i2000000000000i200000000

connecti2active SQL> grant select on sys.link\$ to i2; SQL> grant select on sys.link\$ to i2; SQL> grant all on sys.user\$ to i2; SQL> grant all on sys.seq\$ to i2; SQL> grant all on sys.undo\$ to i2; SQL> grant dba to i2;

- Oracle<sup>n</sup>ne **Common** 

Oracle 00oracle0000000<br>0i200000<br># su - oracle \$ sqlplus / as sysdba SQL> alter user I2 identified by i2;

OracleTNSOracle12cPDBTNSPDBTNS

000000tmsnames.ora00 vi \$ORACLE\_HOME/network/admin/tnsnames.ora []<br>- 00"Local Net Service Name configuration" []

- 00"Next"000"Net Service Name"00Service Name00000

00000000racle0000hosts000000000P00/hostname00000000<br>0P000172.20.20.20000hostname0oracle000<br># hostname

- 00"Next"000"Host name"00000P00000hosts00000hostname0000000Scan-ip0000

Oracle00000000grid0oracle000000000000001shrctl status000000Service00000

ASMASMASMASMASM

- nnnnnnnnn

ni2nnnnn

- TNSDODD

- 000000000 # su - oracle  $$ netca$ 

\$ sqlplus / as sysdba SQL> alter user i2 account unlock;

- Oracle0000000000000000

0000000000000000000000

- 00"Next"000"Add"<sup>0</sup> - 00"Next"000"Service Name"<sup>0</sup>  $\Box$ "Next" $\Box$  $\Box$  $\Box$ "TCP" $\Box$ 

 $\Box$ "Finish" $\Box$  $\Box$  $\Box$  $\Box$ 

information2 # vi /etc/hosts 172.20.20.20 oracle

- 00000000

- Oracle<sup>n</sup>nests<sup>100</sup>1P0000

Oracle

- "ASM""ASM"ASM

\$ netca

# su - oracle

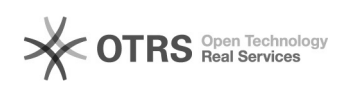